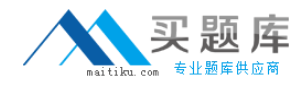

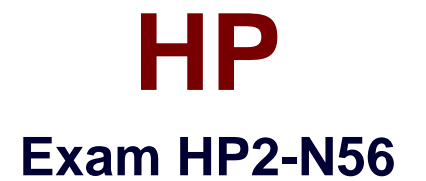

# **Selling HP Exstream Solutions**

**Version: 6.0**

**[ Total Questions: 40 ]**

[http://www.maitiku.com QQ:860424807](http://www.maitiku.com)

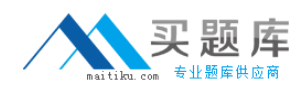

## **Question No : 1**

What is included in the Designer module since version 8.0?

- **A.** One Output **B.** LiveDesign **C.** LiveEditor
- **D.** 1:1 Document Creator

#### **Answer: B**

#### **Question No : 2**

What does the Advanced Design Workflow module provide?

- **A.** multiple documents per application
- **B.** output queues
- **C.** multiple objects per page
- **D.** user-defined approval processes

#### **Answer: D**

Reference: http://devnet.kentico.com/articles/kentico-cms-7-advanced-workflow

## **Question No : 3**

Which item is an HP Exstream testing tool?

- **A.** Image Convert
- **B.** Rule Analyzer
- **C.** Batch Manager
- **D.** Print Speed Optimizer

#### **Answer: B**

Reference: https://publishedprd.activeevents.com/published/hpengage2014/sessionsFiles/675/T3306\_Renztestingtools.pdf (slide 9)

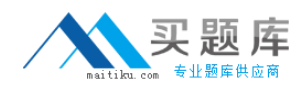

# **Question No : 4**

Which statements are true about Empower Output? (Select three.)

- **A.** MPW files are opened, viewed, and edited in the Live Editor.
- **B.** MPW files are security-enabled and based on WinZip and XML standards
- **C.** Empower Output replaces Live Output.
- **D.** It enables the output of MPW documents from the HP Exstream engine
- **E.** It enables the output of DLF documents from the HP Exstream engine
- **F.** MPW files are opened, viewed, and edited in the Empower Editor.

# **Answer: C,D,F**

# **Question No : 5**

Which statements are true about the Engine as a Web Service (EWS) module? (Select three.)

- **A.** It requires the DDA module.
- **B.** It is configured inside Design Manager.
- **C.** It supports RESTful methods GET, PUT, and POST.
- **D.** It is supported on the mainframe.
- **E.** It can be used to compose one or more output types.
- **F.** It does not require any other modules.

## **Answer: A,B,C**

## **Question No : 6**

Which improvements to designing for HTML output were implemented in version 9.0? (Select two.)

- **A.** a new HTML editor inside Designer
- **B.** setting minimum and maximum width on containers
- **C.** auto-resizing of the container dimensions and the objects within them
- **D.** setting minimum and maximum width on objects outside containers